# Manuel du kit *artus*® WNV LC RT-PCR

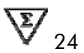

Diagnostics in vitro quantitatifs

Pour une utilisation avec l'appareil *LightCycler*®

Décembre 2014 — Version 1

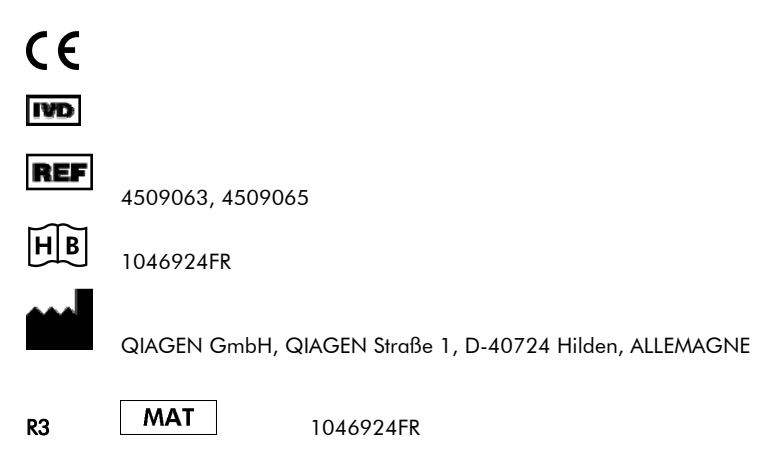

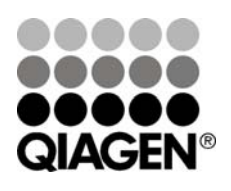

# Sample & Assay Technologies

# QIAGEN Sample and Assay Technologies

QIAGEN est le premier fournisseur de technologies novatrices d'échantillons et d'analyses, permettant d'isoler et de détecter le contenu de n'importe quel échantillon biologique. Nos produits et services ultramodernes de grande qualité garantissent un succès total, de l'échantillon jusqu'au résultat.

#### QIAGEN fixe les normes en matière de :

- purification d'ADN, d'ARN et de protéines ;
- analyse d'acides nucléiques et de protéines ;
- recherche de microARN et interférence ARN ;
- automatisation des technologies d'échantillons et d'analyses.

Notre mission est de permettre à notre clientèle de réussir et d'accomplir des progrès décisifs. Pour plus d'informations, visiter www.qiagen.com.

# **Sommaire**

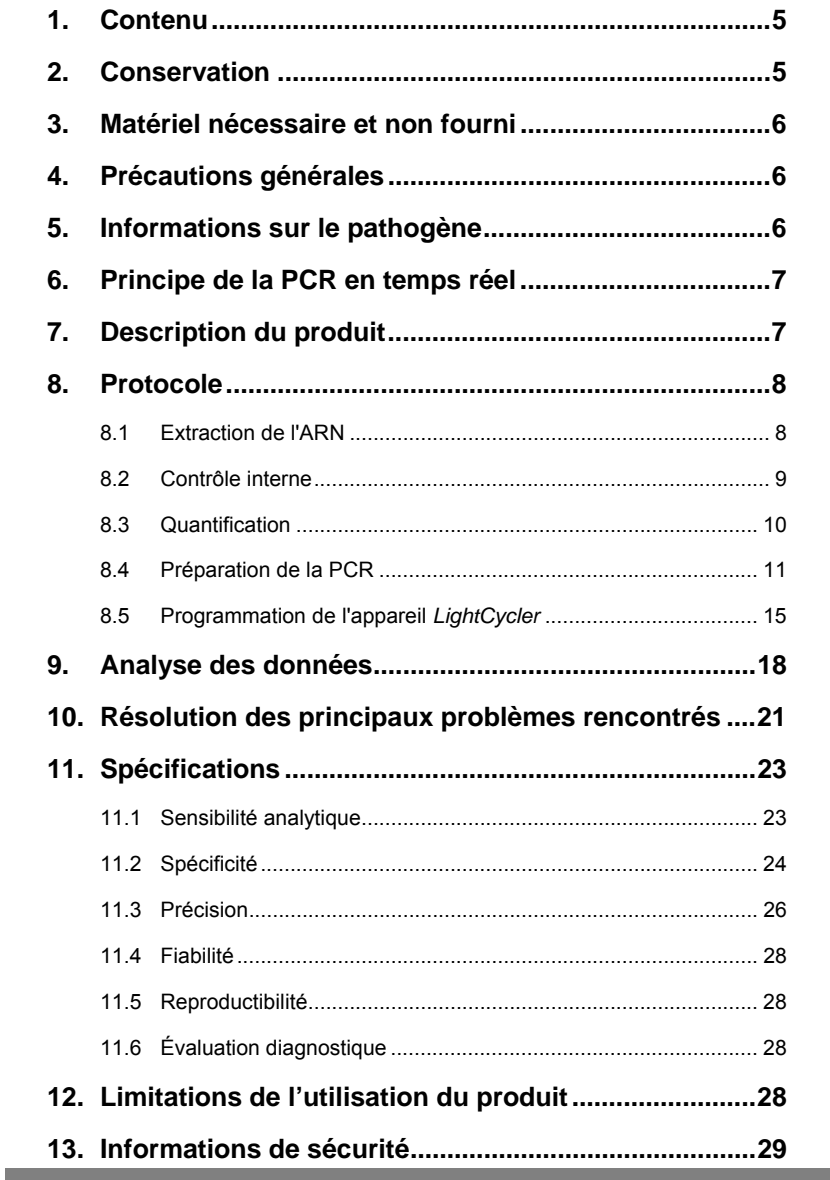

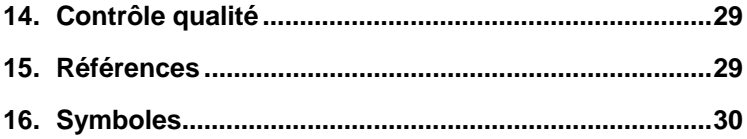

an an

**State State** 

**Contract** 

# *artus* **WNV LC RT-PCR Kit**

Pour une utilisation avec l'appareil *LightCycler*.

# **1. Contenu**

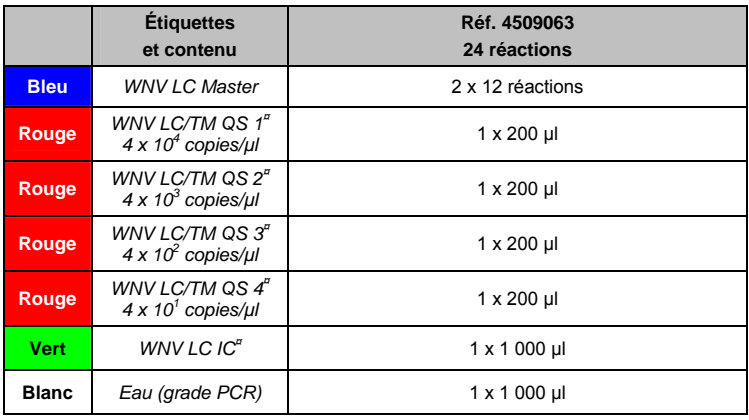

**¤** *QS* = *Norme de quantification* 

*IC* = *Contrôle interne* 

# **2. Conservation**

Les composants du kit *artus* WNV LC RT-PCR doivent être stockés à une température de –15 °C à –30 °C et sont stables jusqu'à la date limite d'utilisation indiquée sur l'étiquette. Éviter de répéter les étapes de congélation/décongélation (> 2 x) qui pourraient réduire la sensibilité. En cas d'utilisation occasionnelle, répartir les réactifs en aliquotes. Si les composants doivent être stockés à 4 °C, la période de conservation ne doit pas dépasser cinq heures.

# **3. Matériel nécessaire et non fourni**

- Gants de laboratoire sans talc
- Kit d'extraction d'ARN (voir **8.1** Extraction de l'ARN)
- Pipettes (réglables)
- Cônes de pipettes stériles munis de filtres
- Mixeur Vortex
- Micro-centrifugeuse avec rotor pour tubes de réaction de 2 ml
- *Color Compensation Set* (référence 2 158 850) pour la création d'un fichier *Crosstalk Color Compensation*
- Capillaires *LightCycler* (20 µl)
- Bloc réfrigérant *LightCycler*
- Appareil *LightCycler*
- Dispositif de fermeture *LightCycler* (Capping Tool)

# **4. Précautions générales**

L'utilisateur doit toujours respecter les mesures suivantes :

- Utiliser des cônes de pipette stériles avec filtre.
- Conserver et purifier les éléments positifs (échantillons, contrôles, amplicons) séparément des autres réactifs et les ajouter au mélange réactionnel dans une autre pièce.
- Décongeler complètement tous les composants à température ambiante avant le début du test.
- Mélanger ensuite soigneusement les composants et les centrifuger brièvement.
- Toujours travailler dans de la glace ou le bloc réfrigérant du *LightCycler*.

# **5. Informations sur le pathogène**

Le virus du Nil occidental (VNO) appartient à la famille des Flaviviridae (genre *Flavivirus*). Habituellement, les moustiques infectés piquent et infectent les oiseaux sauvages — hôtes primaires du virus — mais le VNO peut également infecter les chevaux et d'autres mammifères. 80 % de tous les êtres humains infectés ne présentent pas le moindre symptôme associé au VNO. Les infections à VNO chez les personnes âgées, les enfants et les patients immunodéprimés peuvent, dans de rares cas, entraîner une encéphalite ou une myocardite fatale.

# **6. Principe de la PCR en temps réel**

Lors du diagnostic par amplification en chaîne par polymérase (PCR), des régions spécifiques du génome pathogène sont amplifiées. La détection a lieu à l'aide de marqueurs fluorescents au cours de la PCR en temps réel. Ceux-ci sont généralement couplés à des sondes oligonucléotidiques, qui se lient spécifiquement à l'amplicon de la PCR. La détection des intensités de fluorescence durant la PCR en temps réel permet de détecter et de quantifier les produits amplifiés sans avoir à rouvrir les tubes réactionnels à la fin du cycle de PCR (Mackay, 2004).

# **7. Description du produit**

Le kit *artus* WNV LC RT-PCR constitue un système prêt à l'emploi pour la détection de l'ARN du VNO par le biais d'une amplification en chaîne par polymérase (PCR) sur l'appareil *LightCycler*. Le *WNV LC Master* contient des réactifs et des enzymes pour la transcription inverse et l'amplification spécifique d'un fragment de génome du VNO de 72 bp et pour la détection directe de l'amplicon spécifique du canal de fluorescence F1 de l'appareil *LightCycler*. En outre, le kit *artus* WNV LC RTPCR contient un deuxième système d'amplification hétérologue permettant d'identifier une éventuelle inhibition de la PCR. Elle est détectée en tant que *contrôle interne* (*IC*) du canal de fluorescence F3. Ceci n'a aucune influence sur la limite de détection de la RTPCR analytique du VNO (voir **11.1** Sensibilité analytique). Des contrôles positifs externes (*WNV LC/TM QS 1 – 4*) sont fournis, permettant de déterminer la charge virale. Lire à ce sujet le paragraphe **8.3** Quantification.

# **8. Protocole**

## **8.1 Extraction de l'ARN**

Différents fabricants proposent des kits d'extraction d'ARN. Les quantités d'échantillons requises pour la procédure d'extraction de l'ARN dépendent du protocole utilisé. Veuillez effectuer l'extraction de l'ARN selon les recommandations du fabricant. Le kit d'extraction suivant est recommandé.

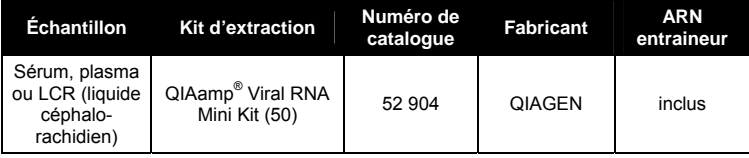

- L'emploi d'un **ARN entraineur** est d'une importance déterminante pour l'efficacité de l'extraction et par conséquent pour le rendement en ADN/ARN. Pour augmenter la stabilité de l'ARN entraîneur livré avec le kit QIAamp Viral RNA Mini, nous recommandons d'appliquer les instructions suivantes, qui diffèrent de celles décrites dans le manuel d'utilisation du kit d'extraction :
	- a. Remettre en suspension l'ARN entraîneur lyophilisé avant la première utilisation du kit d'extraction dans 310 µl de tampon AE ou de tampon AVE (tampon d'élution, concentration finale de 1 µg/µl, ne pas utiliser le tampon de lyse). Répartir cette solution d'ARN entraineur selon le nombre souhaité de fractions aliquotes et les stocker à –20 °C. Éviter de répéter les étapes de congélation/ décongélation (> 2 x) d'une fraction aliquote d'ARN.
	- b. Avant le début de chaque extraction, un mélange de tampon de lyse et d'ARN entraineur (et éventuellement de *contrôle interne*, voir **8.2** Contrôle interne) doit être fraîchement préparé selon le schéma de pipetage suivant :

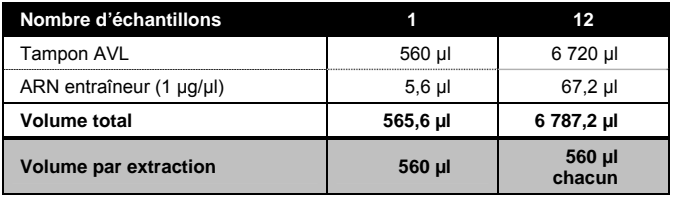

- c. Pour l'extraction, utiliser immédiatement le tampon de lyse fraîchement préparé. Il n'est pas possible de conserver ce mélange !
- Dans le cas d'extraction utilisant des tampons de lavage contenant de l'**éthanol**, s'assurer obligatoirement qu'une étape de centrifugation supplémentaire (trois minutes, 13 000 tr/min) est exécutée avant l'élution pour éliminer les résidus d'éthanol. Cela permet de prévenir d'éventuelles inhibitions de la PCR.
- Le kit *artus* WNV LC RT-PCR ne convient pas aux procédés d'extraction à base de **phénol**.

**Important :** Le *contrôle interne* du kit *artus* WNV LC RT-PCR peut être utilisé directement dans la procédure d'extraction (voir **8.2** Contrôle interne).

#### **8.2 Contrôle interne**

Un *contrôle interne* (*WNV LC IC*) est fourni. Cela permet à l'utilisateur **à la fois de contrôler la procédure d'extraction de l'ARN et de vérifier une éventuelle inhibition de la PCR** (voir Fig. 1). Pour cette application, ajouter le *contrôle interne* dans un rapport de 0,1 µl par 1 µl de volume d'élution pendant la procédure d'extraction. Par exemple, avec le kit QIAmp Viral RNA Mini, l'ARN est élué dans 60 µl de tampon AVE. Il convient donc d'ajouter initialement 6 µl de *contrôle interne*. Si vous effectuez l'élution, par ex., dans 50 µl, veuillez alors utiliser le volume correspondant de 5 µl. La quantité de *contrôle interne* utilisée dépend **uniquement** du volume d'élution. Veuillez remarquer que le *contrôle interne* doit être ajouté au mélange de tampon de lyse et d'échantillon. Éventuellement, le *contrôle interne* peut être ajouté directement au tampon de lyse. Vous pouvez également ajouter l'ARN entraîneur avec le *contrôle interne* au tampon de lyse (voir **8.1** Extraction de **l'ARN**). Mais il convient de noter que le mélange de *contrôle interne*/ARN entraîneur et de tampon de lyse doit être préparé fraîchement et utilisé immédiatement (toute conservation du mélange à température ambiante ou au réfrigérateur, même pour quelques heures, peut altérer le *contrôle interne* et diminuer l'efficacité de l'extraction). **Ne pas** ajouter le *contrôle interne* directement à l'échantillon !

Le *contrôle interne* peut éventuellement être utilisé **exclusivement pour vérifier une possible inhibition de la PCR** (voir Fig. 2). Pour cela, ajouter par réaction 0,5 µl de *contrôle interne* directement à 15 µl de *WNV LC Master*. Pour chaque réaction PCR, utiliser 15 µl de mélange réactionnel<sup>\*</sup> ainsi préparé et ajouter ensuite 5 µl d'échantillon purifié. En cas de préparation d'un cycle de PCR sur plusieurs échantillons, augmenter le volume de *WNV LC Master et de contrôle interne* en fonction du nombre d'échantillons (voir **8.4** Préparation de la PCR).

#### **8.3 Quantification**

Les *Normes de quantification* fournies (*WNV LC/TM QS 1 – 4*) doivent être manipulées comme des échantillons purifiés et utilisées avec le même volume (5 µl). Pour créer une courbe standard sur l'appareil *LightCycler*, les quatre normes de quantification doivent être utilisées et définies comme normes dans le *Sample Loading Screen* en spécifiant les concentrations (voir le manuel d'utilisation du *LightCycler (LightCycler Operator's Manual)*, version 3.5, chapitre B, 2.4. Sample Data Entry). Cette courbe standard peut également être utilisée pour des quantifications ultérieures, si au moins une norme **d'une** concentration définie est utilisée dans le cycle en cours. Pour cela, il est nécessaire d'importer la courbe standard établie précédemment (voir le manuel d'utilisation du *LightCycler (LightCycler Operator's Manual)*, version 3.5, chapitre B, 4.2.5. Quantitation with an External Standard Curve). Mais cette méthode de quantification peut engendrer des résultats irréguliers en raison de la variabilité entre différents cycles de PCR.

**Important :** Les *normes de quantification* sont exprimées en copies/μl. L'équation suivante doit être appliquée pour convertir les valeurs déterminées par le biais de la courbe standard en copies/ml de matériel de prélèvement :

 $\overline{a}$ \*

L'augmentation de volume due à l'addition du *contrôle interne* est négligeable lors de la mise en oeuvre de la réaction PCR. Il n'y a pas de répercussion sur la sensibilité du système de détection.

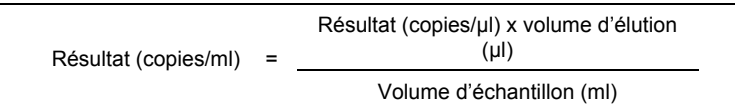

Noter qu'il faut utiliser le volume d'échantillon initial dans la formule mentionnée ci-dessus. Ceci est à considérer lorsque le volume d'échantillon a été modifié avant l'extraction d'acides nucléiques (par ex. concentration par centrifugation ou augmentation du volume au moment de l'extraction).

**Important :** Un guide pour l'analyse quantitative des systèmes *artus* sur le *LightCycler* est disponible sur le site **www.qiagen.com/Products/ByLabFocus/MDX** (**Technical Note for quantitation on the** *LightCycler* **Instrument**) (Note technique pour la quantification sur l'appareil LightCycler).

## **8.4 Préparation de la PCR**

S'assurer que le bloc réfrigérant et les adaptateurs de capillaires (accessoires de l'appareil *LightCycler*) sont préalablement refroidis à +4 °C. Placer le nombre de capillaires *LightCycler* requis dans les adaptateurs du bloc réfrigérant. S'assurer que chaque cycle de PCR contienne au moins une *norme de quantification* et un contrôle négatif (eau de grade *PCR*). Pour créer une courbe standard, utiliser toutes les *normes de quantification* (*WNV LC/TM QS 1 – 4*) pour chaque cycle de PCR. Avant chaque utilisation, décongeler complètement tous les réactifs, les mélanger (aspirer et rejeter plusieurs fois à l'aide de la pipette ou retourner le tube à plusieurs reprises) et, immédiatement après, les centrifuger brièvement.

Si vous souhaitez utiliser le *contrôle interne* pour **surveiller la procédure d'extraction d'ARN et déceler une éventuelle inhibition de la PCR,** ce contrôle a déjà été ajouté à la procédure d'extraction (voir **8.2** Contrôle interne). Utiliser dans ce cas le tableau de pipetage suivant (voir également la représentation schématique à la Fig. 1) :

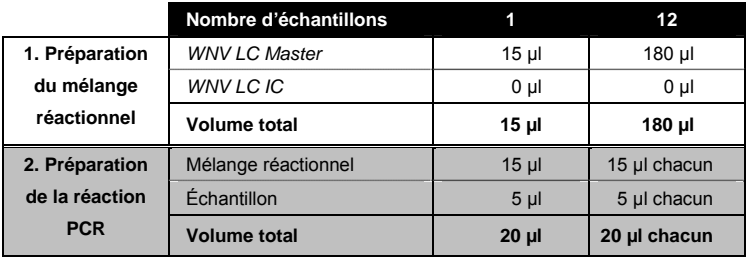

Pour utiliser le *contrôle interne* **exclusivement pour mettre en évidence une éventuelle inhibition de la PCR**, l'ajouter directement au *WNV LC Master*. Utiliser dans ce cas le tableau de pipetage suivant (voir également la représentation schématique à la Fig. 2) :

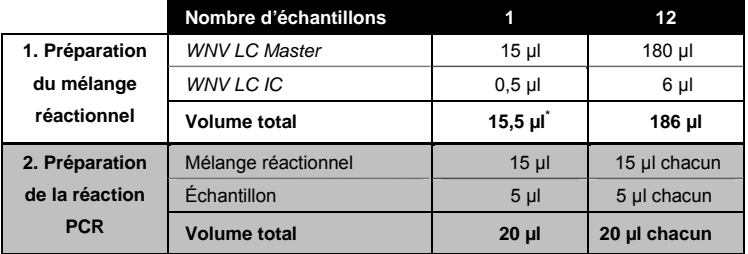

Pipeter 15 µl de mélange réactionnel dans le réservoir en plastique de chaque capillaire. Ajouter ensuite 5 µl d'ARN de l'échantillon élué. De manière correspondante, il convient d'utiliser 5 µl d'au moins l'une des *normes de quantification* (*WNV LC/TM QS 1 – 4*) comme contrôle positif et 5 µl d'eau (*grade PCR*) comme contrôle négatif. Fermer les capillaires. Pour transférer le mélange du réservoir en plastique aux capillaires, centrifuger les adaptateurs contenant les capillaires dans une micro-centrifugeuse pendant dix secondes à 400 x g (2000 tr/min) maximum.

 $\overline{a}$ 

<sup>\*</sup> L'augmentation de volume due à l'addition du *contrôle interne* est négligeable lors de la mise en œuvre de la réaction PCR. Il n'y a pas de répercussion sur la sensibilité du système de détection.

#### **Addition du** *contrôle interne* **à la procédure d'extraction**

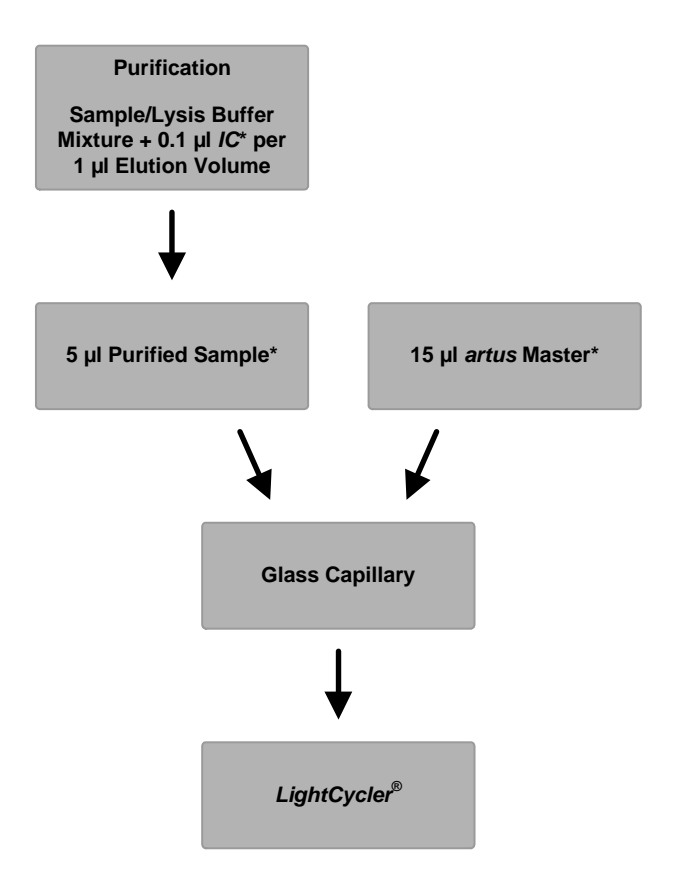

Fig. 1: Processus d'addition du contrôle interne pour contrôler l'étape d'extraction et une éventuelle inhibition de la PCR.

> \*A chaque pipetage, s'assurer impérativement que les solutions à utiliser sont complètement décongelées, bien mélangées et brièvement centrifugées.

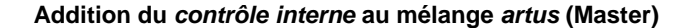

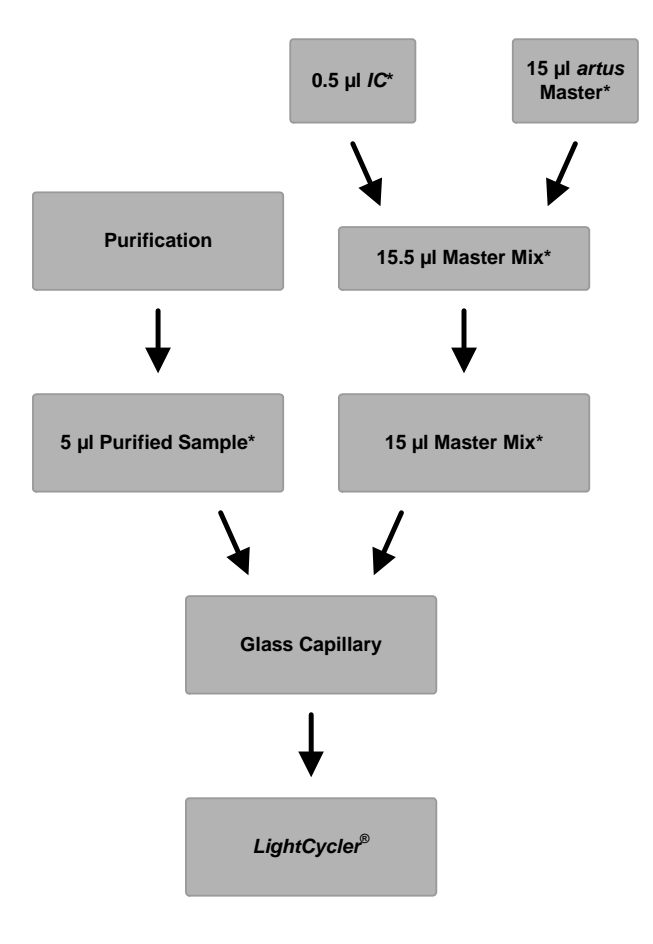

Fig. 2: Processus d'addition du contrôle interne pour contrôler une éventuelle inhibition de la PCR.

> \*A chaque pipetage, s'assurer impérativement que les solutions à utiliser sont complètement décongelées, bien mélangées et brièvement centrifugées.

## **8.5 Programmation de l'appareil** *LightCycler*

Pour détecter l'ARN du VNO, créer un profil de thermocyclage sur votre appareil *LightCycler* selon les trois étapes suivantes (voir Fig. 3 -- 6).

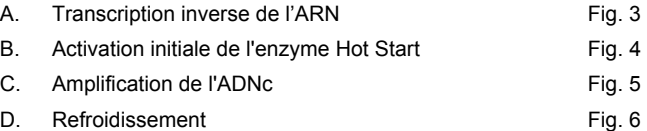

Prêter particulièrement attention aux paramètres *Analysis Mode*, *Cycle Program Data* et *Temperature Targets*. Dans les images suivantes, ces réglages sont encadrés en noir et en gras. Vous trouverez de plus amples informations sur la programmation de l'appareil *LightCycler* dans le manuel d'utilisation correspondant (*LightCycler Operator's Manual)*.

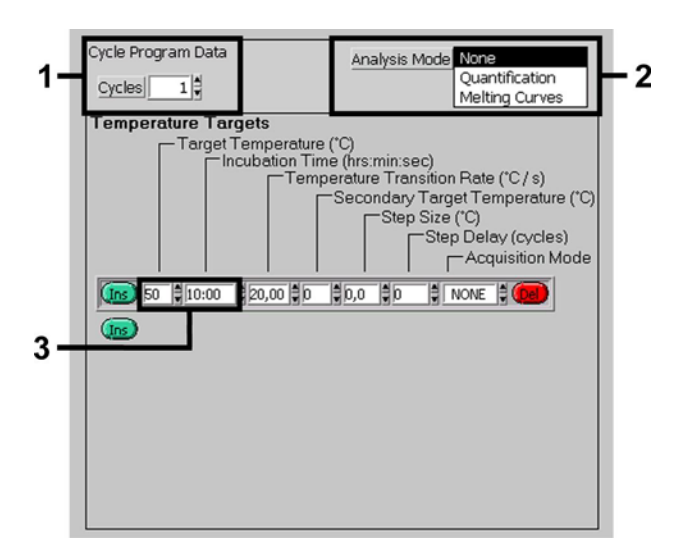

Fig. 3: Transcription inverse de l'ARN.

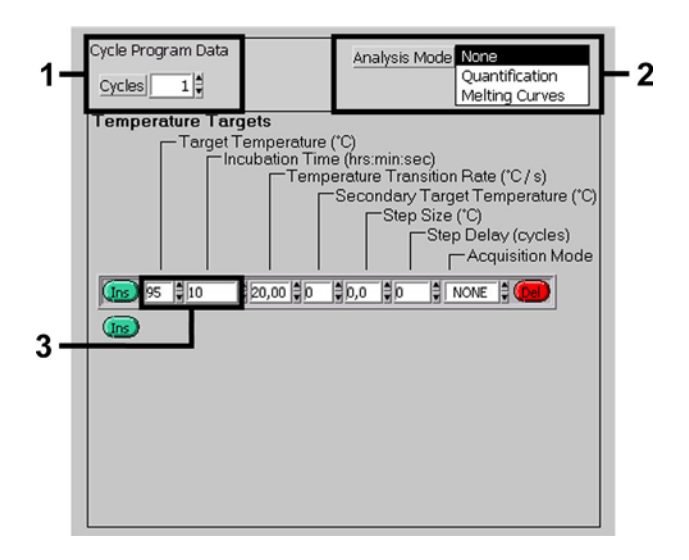

Fig. 4: Activation initiale de l'enzyme Hot Start.

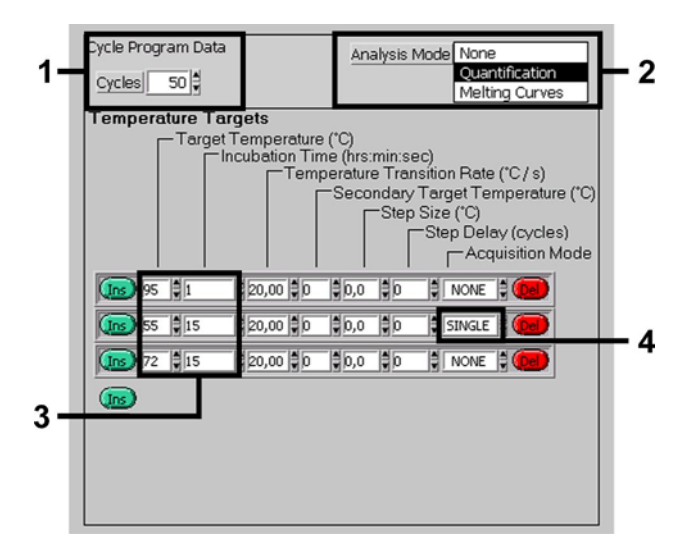

Fig. 5: Amplification de l'ADNc.

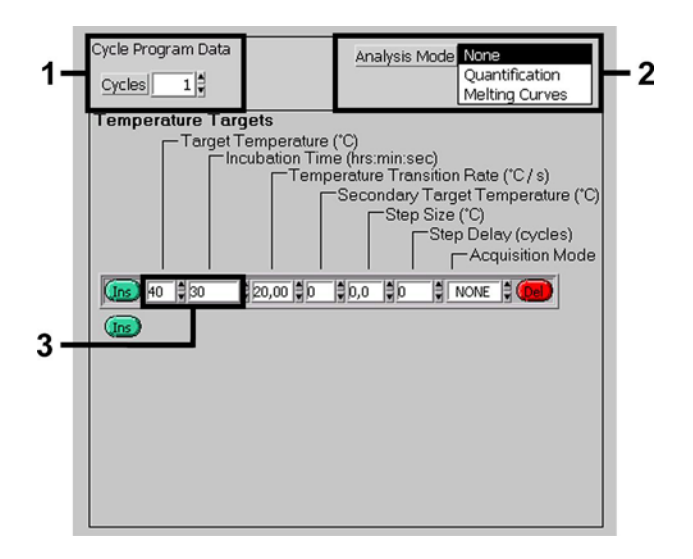

Fig. 6: Refroidissement.

# **9. Analyse des données**

Lors d'analyses multi-couleurs, des interférences apparaissent entre les divers canaux de fluorescence. Le logiciel de l'appareil *LightCycler* contient un fichier intitulé *Color Compensation File*, qui corrige ces interférences. Ouvrir ce fichier avant, pendant ou après le cycle de PCR en activant le fichier *Choose CCC File* ou le bouton *Select CC Data*. Si aucun fichier *Color Compensation File* n'est installé, générer le fichier en suivant les instructions du manuel d'utilisation du *LightCycler (LightCycler Operator's Manual)*. Une fois le fichier *Color Compensation File* activé, des signaux distincts sont émis dans les canaux de fluorescence F1, F2 et F3. Pour interpréter les résultats de la PCR obtenus avec le kit *artus* WNV LC RT-PCR, veuillez sélectionner les options d'affichage de fluorescence F1 pour la RTPCR du VNO et F3/Back-F1\* pour la RTPCR du *contrôle interne*, respectivement. Pour analyser les cycles quantitatifs, veuillez suivre les instructions présentées dans **8.3** Quantification et dans la **Technical Note for quantitation on the**  *LightCycler* **Instrument (Note technique pour la quantification sur l'appareil LightCycler)** à l'adresse **www.qiagen.com/Products/ByLabFocus/MDX**.

Les résultats suivants peuvent se produire :

1. Un signal est détecté dans le canal de fluorescence F1.

#### **Le résultat de l'analyse est positif : L'échantillon contient de l'ARN de VNO.**

Dans ce cas, la détection d'un signal dans le canal F3/Back-F1 est superflue car de fortes concentrations initiales d'ARN de VNO (signal positif du canal F1) peuvent entraîner la réduction ou la disparition du signal de fluorescence du *contrôle interne* du canal F3/Back-F1 (compétition).

 $\overline{a}$ \*

En cas d'utilisation de versions logicielles plus anciennes (version 3.3 et versions antérieures), l'option d'affichage F3/Back--F1 n'est pas disponible. Dans ce cas, sélectionner F3/F1.

2. Aucun signal n'est détecté dans le canal de fluorescence F1. Simultanément, un signal provenant du *contrôle interne* apparaît dans le canal F3/Back-F1.

**Aucun ARN du VNO ne peut être détecté dans l'échantillon. Il peut donc être considéré comme négatif.** 

En cas de RTPCR négative pour le VNO, le signal détecté pour le *contrôle interne* exclut toute possibilité d'inhibition de la PCR.

3. Aucun signal n'est détecté dans le canal F1 ou F3/Back-F1.

#### **Un diagnostic n'est pas possible.**

Des informations sur les sources d'erreurs et sur leur résolution figurent dans **10.** Résolution des principaux problèmes rencontrés.

Des exemples de réactions de PCR positives et négatives sont présentés dans les Fig. 7 et Fig. 8.

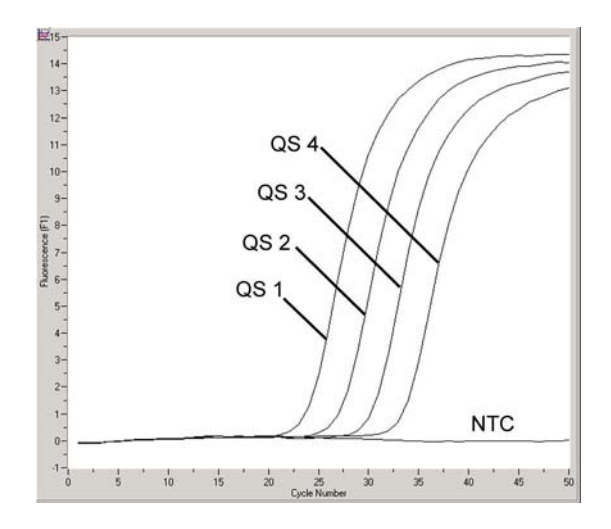

Fig. 7: Détection des *normes de quantification* (*WNV LC/TM QS 1 – 4*) dans le canal de fluorescence F1. NTC : contrôle sans matrice (contrôle négatif).

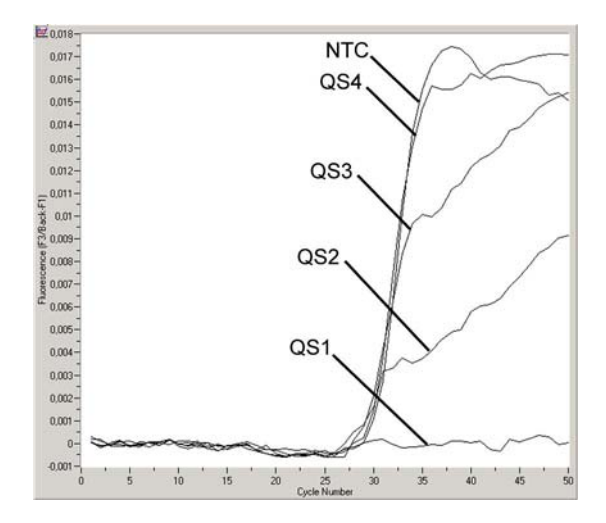

Fig. 8: Détection du *contrôle interne* (*IC*) dans le canal de fluorescence F3/Back-F1 avec amplification conjointe des *normes de quantification* (*WNV LC/TM QS 1 – 4*)*.* NTC : contrôle sans matrice (contrôle négatif).

# **10. Résolution des principaux problèmes rencontrés**

**Aucun signal pour les contrôles positifs (***WNV LC/TM QS 1 – 4***) dans le canal de fluorescence F1 :** 

- Le canal de fluorescence sélectionné pour l'analyse des données de PCR n'est pas conforme au protocole.
	- $\rightarrow$  Pour l'analyse des données, sélectionner le canal de fluorescence F1 pour la RTPCR analytique du VNO et le canal de fluorescence F3/Back--F1 pour la PCR du *contrôle interne*.
- Il y a une erreur de programmation du profil de thermocyclage de l'appareil *LightCycler*.
	- → Comparer le profil de thermocyclage au protocole (voir **8.5 Programmation de l'appareil** *LightCycler*).
- Il y a une erreur de composition de la réaction PCR.
	- → Vérifier les étapes de la procédure à l'aide d'un schéma de pipetage (voir **8.4** Préparation de la PCR) et recommencer la PCR si nécessaire.
- Les conditions de stockage d'un ou plusieurs composants du kit ne respectaient pas les instructions fournies dans **2.** Conservation ou la date de péremption du kit *artus* WNV LC RT-PCR a expiré.
	- $\rightarrow$  Vérifier aussi bien les conditions de conservation que la date de péremption des réactifs (voir l'étiquette du kit) et si nécessaire, employer un nouveau kit.

#### **Signal faible ou absent du** *contrôle interne* **dans le canal de fluorescence F3/Back--F1 et absence simultanée de signal dans le canal F1 :**

- Les conditions de la PCR ne sont pas conformes au protocole.
	- Vérifier les conditions de PCR (cf. ci-dessus) et si besoin, répéter la PCR avec les réglages corrigés.
- Il y a eu inhibition de la PCR.
	- → S'assurer que l'un des kits d'extraction recommandés (voir **8.1** Extraction de l'ARN) est utilisé et respecter scrupuleusement les instructions du fabricant.
- → S'assurer que lors de l'extraction d'ARN, l'étape de centrifugation supplémentaire recommandée est effectuée avant l'élution pour éliminer complètement les résidus d'éthanol (voir **8.1** Extraction de l'ARN).
- Il y a eu perte d'ARN lors de l'extraction.
	- → En cas d'addition du *contrôle interne* à la procédure d'extraction, l'absence du signal du *contrôle interne* peut signifier qu'il y a eu une perte d'ARN au cours de l'extraction. S'assurer que l'un des kits d'extraction recommandés (voir **8.1** Extraction de l'ARN) est utilisé et respecter scrupuleusement les instructions du fabricant.
- Les conditions de stockage d'un ou plusieurs composants du kit ne respectaient pas les instructions fournies dans **2.** Conservation ou la date de péremption du kit *artus* WNV LC RT-PCR a expiré.
	- $\rightarrow$  Vérifier aussi bien les conditions de conservation que la date de péremption des réactifs (voir l'étiquette du kit) et si nécessaire, employer un nouveau kit.

#### **Présence du signal dans le canal de fluorescence F1 de la PCR analytique pour les contrôles négatifs.**

- Il y a eu contamination pendant la préparation de la PCR.
	- → Répéter la PCR avec de nouveaux réactifs et en réplicats.
	- $\rightarrow$  Si possible, fermer les tubes de PCR juste après l'addition de l'échantillon à tester.
	- $\rightarrow$  Toujours pipeter le contrôle positif en dernier.
	- → Veiller à ce que le plan de travail et les appareils soient décontaminés à intervalles réguliers.
- Il y a eu contamination lors de l'extraction.
	- → Répéter l'extraction et la PCR de l'échantillon à tester au moyen de nouveaux réactifs.
	- → Veiller à ce que le plan de travail et les appareils soient décontaminés à intervalles réguliers.

Pour toute autre question ou en cas de problèmes, merci de contacter notre service technique.

# **11. Spécifications**

#### **11.1 Sensibilité analytique**

Pour déterminer la sensibilité analytique du kit *artus* WNV LC RT-PCR, une série de dilutions standard a été préparée de 40 à 0,01265 copies nominales d'ARN transcrit par microlitre d'amplicon de VNO, et analysée avec le kit *artus* WNV LC RT-PCR. Les essais ont été exécutés sur trois jours différents à raison de huit séries par jour. Les résultats ont été déterminés à l'aide d'une analyse probit. Une illustration graphique de l'analyse probit est présentée dans Fig. 9. La limite de détection du kit *artus* WNV LC RT-PCR est de 2,4 copies/ $\mu$ l (p = 0,05). Cela signifie que 2,4 copies/ $\mu$ l sont détectées avec une probabilité de 95 %.

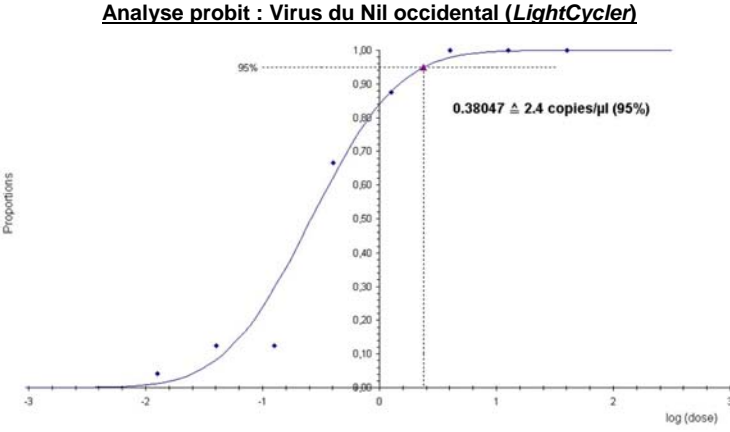

Fig. 9: Sensibilité analytique du kit *artus* WNV LC RT-PCR.

## **11.2 Spécificité**

La spécificité du kit *artus* WNV LC RT-PCR est garantie en premier lieu par la sélection des amorces et des sondes ainsi que des conditions de réaction les plus stringentes. Une analyse par comparaison de séquences des amorces et des sondes a été effectuée afin de rechercher d'éventuelles homologies avec toutes les séquences représentées dans les banques génétiques. De cette façon, la détectabilité de toutes les souches importantes de VNO a également été garantie par alignement avec des bases de données.

En outre, l'influence d'ADN génomique sur la détection d'échantillons positifs pour le VNO a été testée. Il a été démontré que la présence de quantités élevées d'ADN génomique dans un cycle de PCR pouvait inhiber la réaction de PCR. En conséquence, le kit *artus* WNV LC RT-PCR doit être utilisé uniquement sur des échantillons contenant peu de cellules.

De plus, la spécificité a été validée avec 30 échantillons différents de plasma et de LCR négatifs pour le VNO. Ceux-ci n'ont généré aucun signal avec les amorces et les sondes spécifiques au VNO intégrées au *WNV LC Master*.

Pour déterminer la spécificité du kit *artus* WNV LC RT-PCR, le groupe contrôle indiqué dans le tableau suivant (voir Tableau 1) a été analysé pour rechercher une éventuelle réaction croisée. Aucun des agents testés n'a été positif.

Tableau 1: Test de spécificité du kit avec un pathogène éventuellement apte à une réaction croisée.

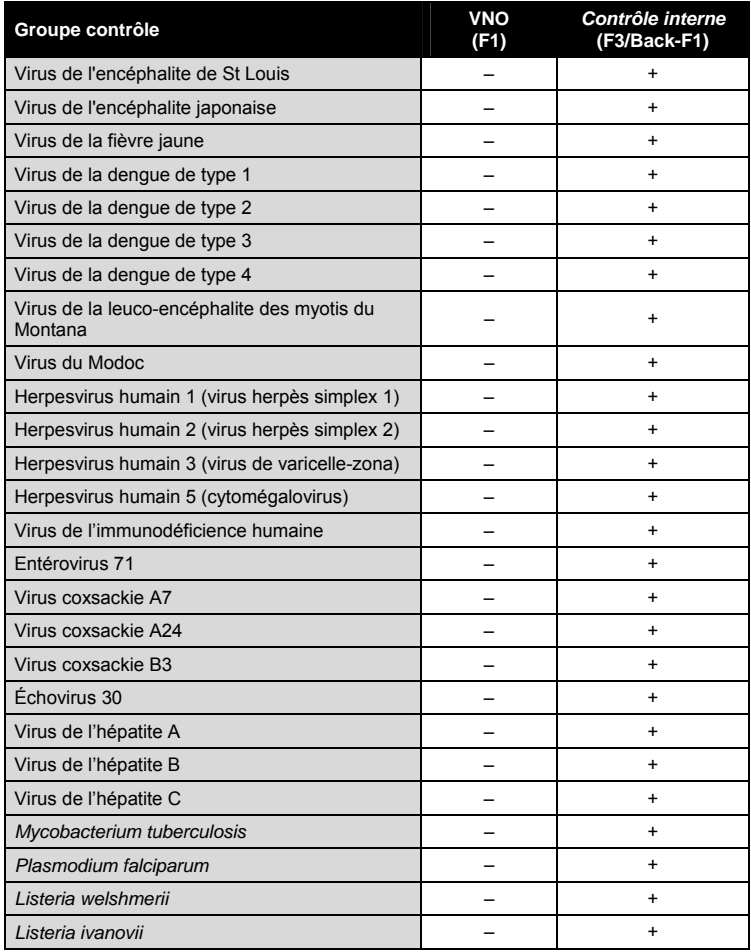

**Contract** 

a sa kacamatan ing Kabupatèn Kabupatèn Kabupatèn Kabupatèn Kabupatèn Kabupatèn Kabupatèn Kabupatèn Kabupatèn K

#### **11.3 Précision**

Les données de précision du kit *artus* WNV LC RT-PCR permettent de déterminer la variance totale du système. Cette variance totale est composée de la**variabilité intra-essai** (variabilité des résultats obtenus avec des échantillons de même concentration au sein du même essai), de la **variabilité inter-essai** (variabilité des résultats générés par différents appareils de même type utilisés par différentes personnes à l'intérieur d'un laboratoire) et de la **variabilité inter-lot** (variabilité des différents lots utilisés). Les données obtenues ont été utilisées pour déterminer l'écart-type, la variance et le coefficient de variation aussi bien pour la PCR spécifique du pathogène que pour la PCR du *Contrôle interne*.

Les données de précision du kit *artus* WNV LC RT-PCR ont été recueillies à l'aide de la *norme de quantification* ayant la plus faible concentration (*QS 4*; 40 copies/µl). Les essais ont été exécutés en huit séries. L'interprétation des résultats a été effectuée à partir des valeurs Ct des courbes d'amplification (Ct : cycle de seuil, voir Tableau 2). En outre, les données de précision des résultats quantitatifs en copies/µl ont été établies à partir des valeurs Ct correspondantes (voir Tableau 3). Sur la base de ces résultats, la variance totale d'un échantillon de concentration donnée est donc de 0,79 % (Ct) ou 10,12 % (conc.), et pour la détection du *contrôle interne,* de 4,28 % (Ct). Ces valeurs sont basées sur l'ensemble de chacune des valeurs des variabilités déterminées.

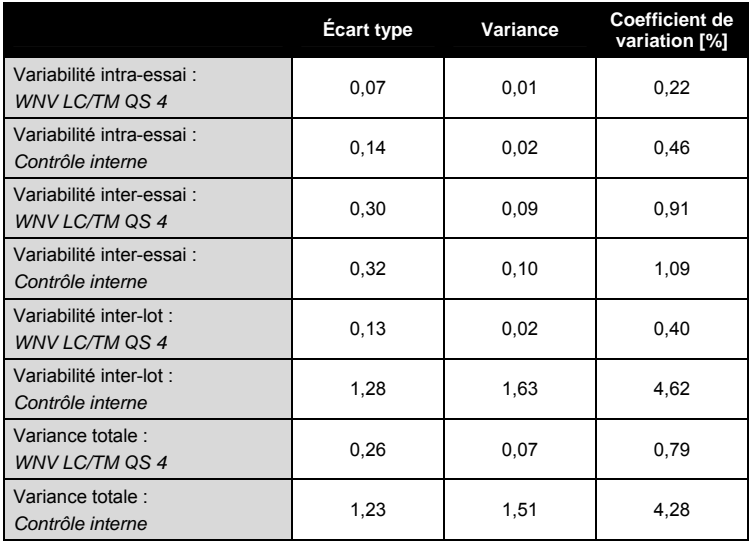

Tableau 2: Données de précision à partir des valeurs Ct.

Tableau 3: Données de précision à partir des résultats quantitatifs (en copies/µl).

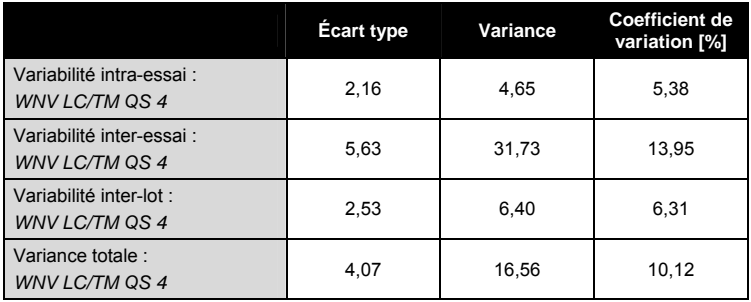

**Contract** 

and the control of the control of the control of

## **11.4 Fiabilité**

La vérification de la fiabilité permet de déterminer le taux d'échec total du kit *artus* WNV LC RT-PCR. 30 échantillons de plasma et de LCR négatifs pour le VNO sont inoculés avec 7,2 copies/µl de volume d'élution d'ARN de taille complète du virus du Nil occidental (environ trois fois la concentration de la limite de sensibilité analytique). Après extraction avec le kit QIAamp Viral RNA Mini (voir **8.1** Extraction de **l'ARN**) ces échantillons sont analysés avec le kit *artus* WNV LC RT-PCR*.* Le taux d'échec pour le VNO était de 0 % pour la totalité des échantillons. En outre, la fiabilité du *contrôle interne* a été vérifiée par la procédure d'extraction et par l'analyse de 30 échantillons de plasma et de LCR négatifs pour le VNO. Le taux d'échec total était de 0 %. Aucune inhibition n'a été observée. La fiabilité du kit *artus* WNV LC RT-PCR est donc  $dP > 99$  %.

## **11.5 Reproductibilité**

À ce jour, aucun essai interlaboratoire pour la détection par PCR en temps réel d'ARN du virus du Nil occidental n'est disponible. Les données de reproductibilité seront collectées dans le cadre d'une validation externe et lors d'études comparatives, ainsi que par comparaison avec d'autres produits d'études de diagnostic (voir **11.6** Évaluation diagnostique).

# **11.6 Évaluation diagnostique**

Le kit *artus* WNV LC RT-PCR est actuellement soumis à une série d'études d'évaluation.

# **12. Limitations de l'utilisation du produit**

- Tous les réactifs ne peuvent être utilisés que dans le cadre de diagnostics in vitro.
- L'utilisation de ce produit est réservée à un personnel spécialement formé aux procédures de diagnostic in vitro.
- Il faut se conformer strictement au manuel d'utilisation pour obtenir des résultats de PCR optimaux.
- Il convient de porter une attention particulière aux dates limite d'utilisation imprimées sur la boîte et les étiquettes de tous les composants. Ne pas utiliser de composants ayant expiré.
- Bien que rares, les mutations au sein des zones hautement conservées du génome viral traitées par les amorces et/ou la sonde du kit peuvent entraîner une sous-quantification ou un échec de la détection du virus dans ces cas-là. La validité et la performance du format d'analyse sont contrôlées à intervalles réguliers.

# **13. Informations de sécurité**

Lors de la manipulation de produits chimiques, toujours porter une blouse de laboratoire, des gants jetables et des lunettes de protection adéquats. Pour plus d'informations, veuillez consulter les fiches de données de sécurité (FDS) appropriées. Elles sont disponibles en ligne au format PDF à l'adresse www.qiagen.com/safety où vous pouvez trouver, consulter et imprimer les FDS de chaque kit et composant de kit QIAGEN<sup>®</sup>.

Mettre au rebut les déchets d'échantillons et de tests conformément aux règles de sécurité locales.

# **14. Contrôle qualité**

En accord avec le Quality Management System QIAGEN certifié ISO, chaque lot de kit *artus WNV LC RT-PCR* a été testé conformément aux spécifications prédéterminées afin d'assurer une qualité constante du produit.

# **15. Références**

Mackay IM. Real-time PCR in the microbiology laboratory. Clin. Microbiol. Infect. 2004; 10 (3): 190 – 212.

# **16. Symboles**

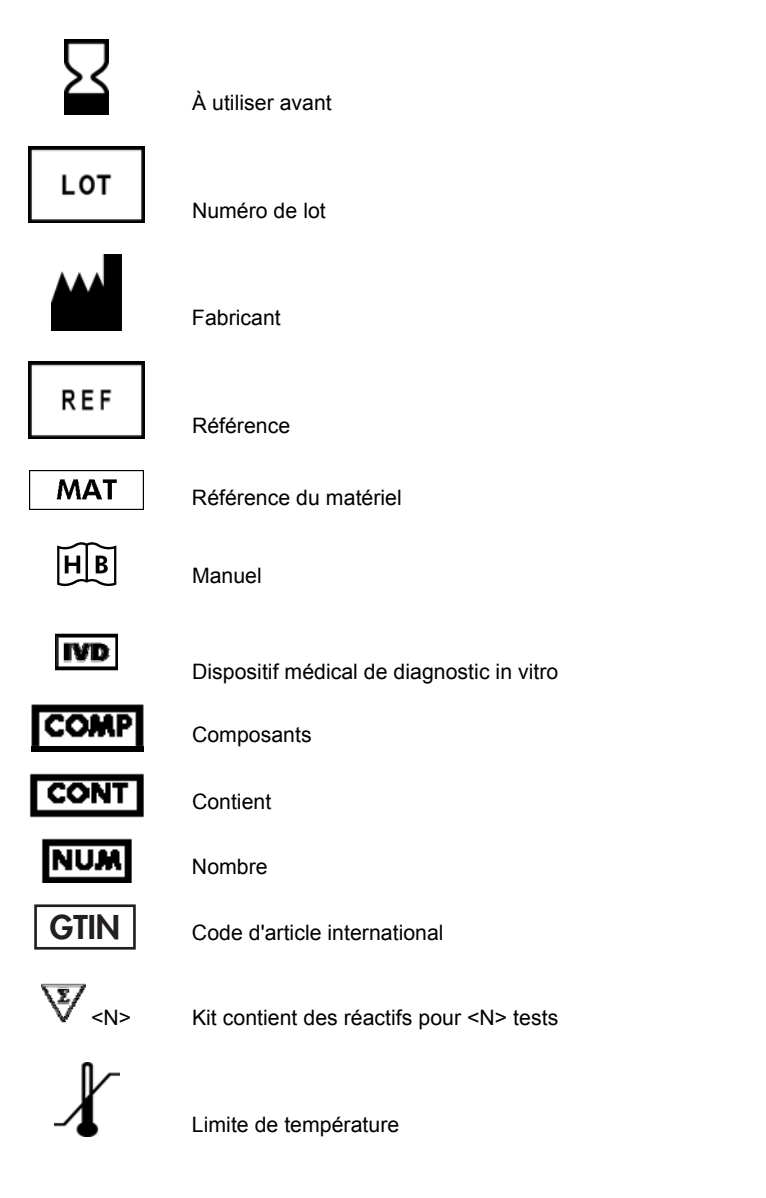

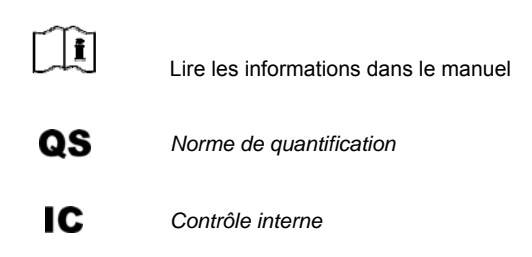

**Contract** 

Page laissée volontairement vierge

**Contractor** 

Page laissée volontairement vierge

**College** 

an an Salaman.<br>Tagairtí

a a shekara

Page laissée volontairement vierge

**Contract** 

Manuel du kit *artus* WNV LC RT-PCR

Marques de commerce et clauses de responsabilité QIAGEN®, QIAamp®, *artus*® (Groupe QIAGEN) ; *LightCycler*® (Roche Diagnostics).

L'achat de ce produit permet à l'acheteur de l'utiliser pour poser des diagnostics humains in vitro. Aucun brevet général ni licence d'aucune sorte autre que ce droit spécifique d'utilisation à l'achat n'est accordé par la présente.

L'ACHAT DE CE PRODUIT CONCÈDE À L'ACHETEUR, DANS LE CADRE DES BREVETS AMERICAINS n° 6 174 670, n° 7 160 998, n° 6 569 627 ET n° 6 245 514 ET DE LEURS CONTREPARTIES ÉTRANGÈRES, LE DROIT DE L'UTILISER UNIQUEMENT EN VUE D'OFFRIR DES SERVICES DE DIAGNOSTIC HUMAIN ET ANIMAL IN VITRO. AUCUN BREVET GÉNÉRAL NI LICENCE D'AUCUNE SORTE AUTRE QUE CE DROIT SPÉCIFIQUE D'UTILISATION À L'ACHAT N'EST ACCORDÉ PAR LA PRÉSENTE.

#### Accord de licence limitée

En utilisant ce produit, l'acheteur ou l'utilisateur du kit *artus* WNV LC RT-PCR consent aux termes suivants :

- 1. Le kit *artus* WNV LC RT-PCR ne doit être utilisé que conformément au manuel du kit artus *WNV LC RT-PCR* (artus *HBV TM PCR Kit Handbook*) et uniquement avec les composants fournis à l'intérieur du kit. QIAGEN n'accorde aucune licence sous sa propriété intellectuelle pour utiliser ou intégrer les composants fournis dans ce kit avec tout autre composant non fourni dans ce kit, à l'exception de ce qui est stipulé dans le manuel du kit artus *WNV LC RT-PCR* et autres protocoles disponibles sur le site www.qiagen.com .
- 2. Hormis les licences énoncées expressément, QIAGEN n'offre aucune garantie indiquant que ce kit et/ou son(ses) utilisation(s) ne violent pas les droits de tiers.
- 3. Ce kit et ses composants sont sous licence pour une utilisation unique et ne peuvent pas être réutilisés, remis à neuf ou revendus.
- 4. QIAGEN rejette notamment toutes autres licences, expresses ou tacites, autres que celles énoncées expressément.
- 5. L'acheteur et l'utilisateur du kit consentent à ne pas prendre, ni autoriser quiconque à prendre, de quelconques mesures pouvant entraîner ou faciliter la réalisation d'actes interdits par les termes précédents. QIAGEN peut faire appliquer des interdictions de cet Accord de licence limitée par tout tribunal et pourra recouvrir tous ses frais de recherche et de justice, y compris les frais d'avocats, en cas d'action en application de cet Accord de licence limitée ou de tous ses droits de propriété intellectuelle liés au kit et/ou à ses composants.

Pour les termes de licence mis à jour, voir www.qiagen.com.

#### Kit QIAamp Viral RNA Mini

Pour obtenir les dernières informations sur la licence et les clauses de responsabilité spécifiques aux produits, consulter le manuel du kit ou le manuel d'utilisation QIAGEN respectif. Les manuels des kits et manuels d'utilisation QIAGEN sont disponibles à l'adresse www.qiagen.com ou peuvent être demandés auprès des Services techniques QIAGEN ou du distributeur local.

© 2007-2014 QIAGEN, tous droits réservés.

#### www.qiagen.com

**Australia**  $\blacksquare$  Orders 1-800-243-800  $\blacksquare$  Fax 03-9840-9888  $\blacksquare$  Technical 1-800-243-066 **Austria** = Orders 0800-28-10-10 = Fax 0800-28-10-19 = Technical 0800-28-10-11 **Belgium** = Orders 0800-79612 = Fax 0800-79611 = Technical 0800-79556 **Brazil**  $\blacksquare$  Orders 0800-557779  $\blacksquare$  Fax 55-11-5079-4001  $\blacksquare$  Technical 0800-557779  $Canada = Orders 800-572-9613 = Fax 800-713-5951 = Technical 800-DNA-PREP (800-362-7737)$ Ching  $\equiv$  Orders 86-21-3865-3865  $\equiv$  Fax 86-21-3865-3965  $\equiv$  Technical 800-988-0325 **Denmark** = Orders 80-885945 = Fax 80-885944 = Technical 80-885942 **Finland**  $\blacksquare$  Orders 0800-914416  $\blacksquare$  Fax 0800-914415  $\blacksquare$  Technical 0800-914413 **France**  $\blacksquare$  Orders 01-60-920-926  $\blacksquare$  Fax 01-60-920-925  $\blacksquare$  Technical 01-60-920-930  $\blacksquare$  Offers 01-60-920-928 Germany = Orders 02103-29-12000 = Fax 02103-29-22000 = Technical 02103-29-12400 Hong Kong = Orders 800 933 965 = Fax 800 930 439 = Technical 800 930 425 **Ireland** = Orders 1800 555 049 =  $F_{\text{ex}}$  1800 555 048 = Technical 1800 555 061 **Italy**  $\blacksquare$  Orders 800-789-544  $\blacksquare$  Fax 02-334304-826  $\blacksquare$  Technical 800-787980 Japan Telephone 03-6890-7300 Fax 03-5547-0818 Technical 03-6890-7300 Korea (South) = Orders 080-000-7146 = Fax 02-2626-5703 = Technical 080-000-7145 Luxembourg = Orders 8002-2076 = Fax 8002-2073 = Technical 8002-2067 Mexico = Orders 01-800-7742-639 = Fax 01-800-1122-330 = Technical 01-800-7742-436 The Netherlands = Orders 0800-0229592 = Fax 0800-0229593 = Technical 0800-0229602 **Norway** = Orders 800-18859 = Fax 800-18817 = Technical 800-18712 **Singapore**  $\blacksquare$  Orders 1800-742-4362  $\blacksquare$  Fax 65-6854-8184  $\blacksquare$  Technical 1800-742-4368 Spain = Orders 91-630-7050 = Fax 91-630-5145 = Technical 91-630-7050 **Sweden**  $\blacksquare$  Orders 020-790282  $\blacksquare$  Fax 020-790582  $\blacksquare$  Technical 020-798328 Switzerland = Orders 055-254-22-11 = Fax 055-254-22-13 = Technical 055-254-22-12  $UK = Orders 01293-422-911 = Fax 01293-422-922 = Technical 01293-422-999$ USA = Orders 800-426-8157 = Fax 800-718-2056 = Technical 800-DNA-PREP (800-362-7737)

1046924FR 148051765

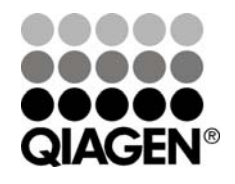

# Sample & Assay Technologies